# **Process for Selecting High Dividend Stocks** Inc. The lattics

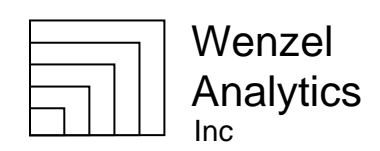

July 15, 2023

When I advocate high dividend stocks (greater than 8%) as a significant part of an investor's allocation, some of you may be interested in knowing how to go about selecting, buying, tracking and selling. Others may be interested in having me do it, which we could explore. Whether you do it or I do it, what follows is a rather detailed outline of the investment process. I believe successful investing requires a defined business process.

## **Allocation**

The first step in any top-down investing is to determine the desired allocation. For that process I recommend an Excel template found at WenzelAnalytics.com/Planning. One template has formulas that start with percentages for each allocation category and gives the corresponding dollars. The other table starts with dollars for each allocation category and reveals the corresponding percentages. The expected returns for each allocation (category of your choosing) has one column for the expected income and another column for the expected gains from price appreciation. (We never expect a loss.) I find this separation between income and price variation to be critical in evaluating an overall allocation. The next column is what I call a volatility factor or discount. For every investment there are risks that expectations will not be met. While this can be stated in terms of odds, standard deviation, Sharp Ratios, Coefficient of Variation or other metrics, I find the most intuitive metric to be multiplying a simple percentage discount to expected returns. The income plus the gains times the discount factor times the allocation percentage gives an adjusted expected return for that allocation. These can be summed for all allocations to get an expected return for the included assets. The allocation exercise may be only for brokerage assets or include all investments.

As context, I would remind the reader that over the past 95 years, the compound annual growth rate for the S&P 500 is 9.66%. An analysis of the volatility involved, supporting a discount value in our allocation template, is provided in my paper *Comparing Gains to Income, Converting Yields to Returns* at WenzelAnalytics.com/Papers/Methodology. For the next year, the 900 preferred positions under Wenzel Analytics management have an income compound annual growth rate of 12.1%. (See Performance Summary, Second Quarter.) The 12.1% is without the unknowns of stock market price volatility. In addition, the current median price is \$20.07 meaning there will be a 25% gain if held until call of \$25, although we don't know when that call might occur. My question is "How extreme should our outsized allocation be for preferred stocks?"

I divide high dividend stocks into preferred stocks and high-income growth stocks. (Preferred stocks are actually debt instruments rather than stocks having equity and company ownership.) The preferred stocks I further divide into portfolios for notes (identical to preferreds except there is a fixed maturity date), REIT preferreds and other preferred stocks. The high-income growth stocks are divided into portfolios for REITs and other high-income stocks. The other high-income stocks are mostly Business Development Corporations (BDCs) and Closed End Funds (CEFs).

Both the preferreds and the high-income growth stocks derive their income from debt. With the preferreds and similar notes, we own the debt. With the high-income growth stocks we own companies that own and manage the debt. The primary difference between preferreds and other high-income portfolios is that with preferreds we know an eventual call price, which limits the market volatility. With the REITs, BDCs and CEFs the eventual sale price is not known.

*An alternative to mutual funds. Lee Wenzel Wenzel Analytics, Inc. C:\Users\Lee\Dropbox\WA\Writing in Process\High Dividend Investment Process.docx, 7/15/2023*

Registered Investment Advisor Lee@WenzelAnalytics.com 8666 Westwind Circle www.WenzelAnalytics.com Eden Prairie, MN 55344

### **Buying (and Selling) Preferred Stocks**

I will first describe in some detail the process for selecting preferred stocks, then move on to selecting other high-dividend (growth?) stocks.

The best data source I have found is CDx3 at CDx3investor.com. It was originally developed and managed by Doug Le Duc and later sold when he developed health issues. His very thorough free book on preferred stocks is free in a pdf format. He found ten criteria that predict the most reliable returns, giving each stock a score for how many criteria are met. These are factors such as cumulative dividends, industrial ratings, PAR value of \$25, and being domestic. In addition the site has charts and descriptions as to current trends in preferred stocks and averages relative to other benchmarks (thus the CDx3). The database has about 1,500 stocks. The service is available to original subscribers for \$16.50 per month.

While one can search, sort and view various lists on the CDx3 website, I export csv files for stocks with scores of 10, 9 and 8. Using sorts and lookups, these are consolidated into a single file without duplicates. Fields (columns) are then added to this Excel file and I begin the process of sorting, culling and cleaning the data. I do an Excel Lookup from the previous file for some of the data requiring individual editing, such as the abbreviated name, notes or listing by High Dividend Opportunities.

The fields used, the source of the data and a description of each field or criterion is given in the table below. Since the price and volume automatically update, I find that doing a new sort by Current Yield each day I'm buying works for a month or two after which I construct a new file and find that it gives new positions. For me it takes several hours to build a new buying worksheet.

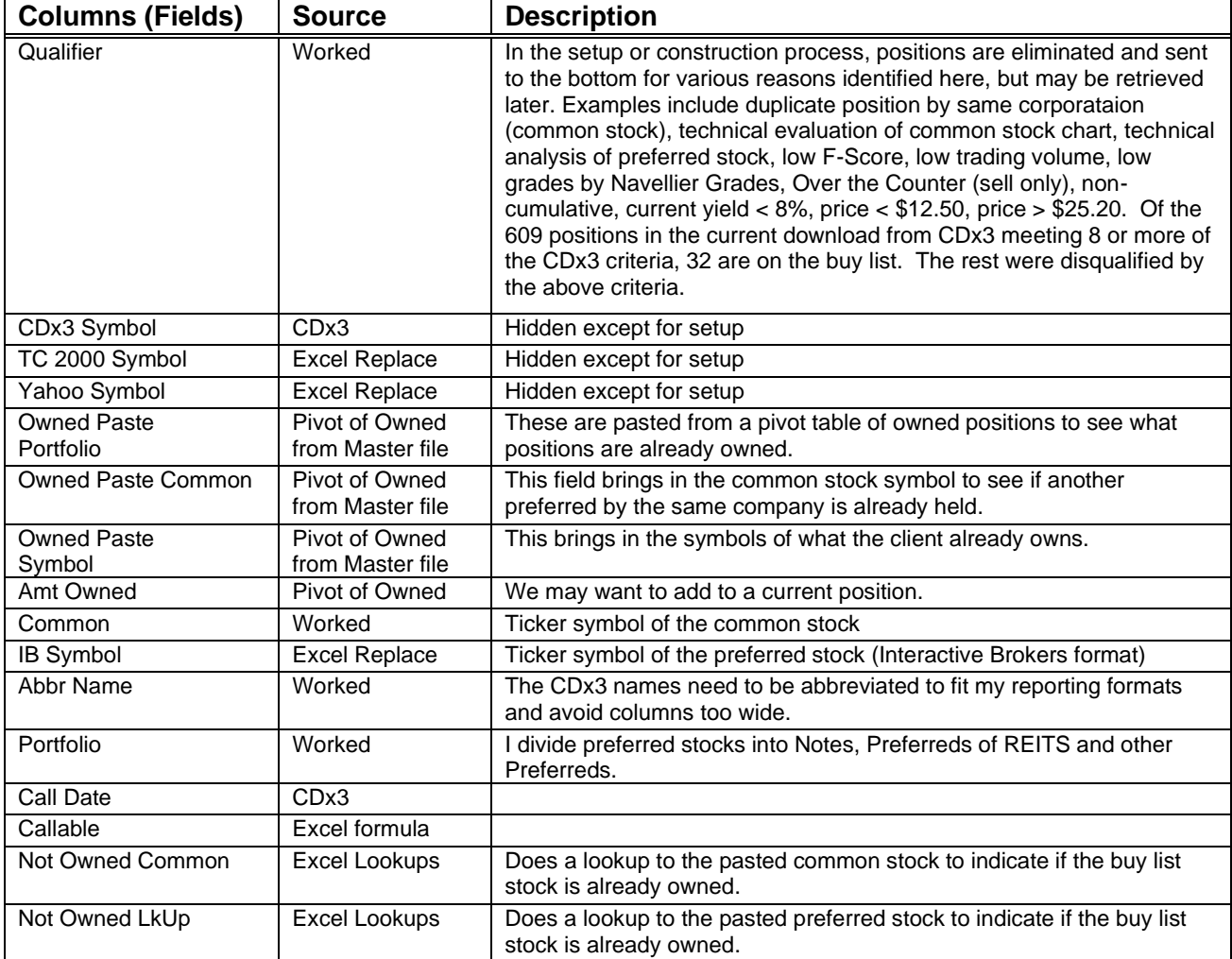

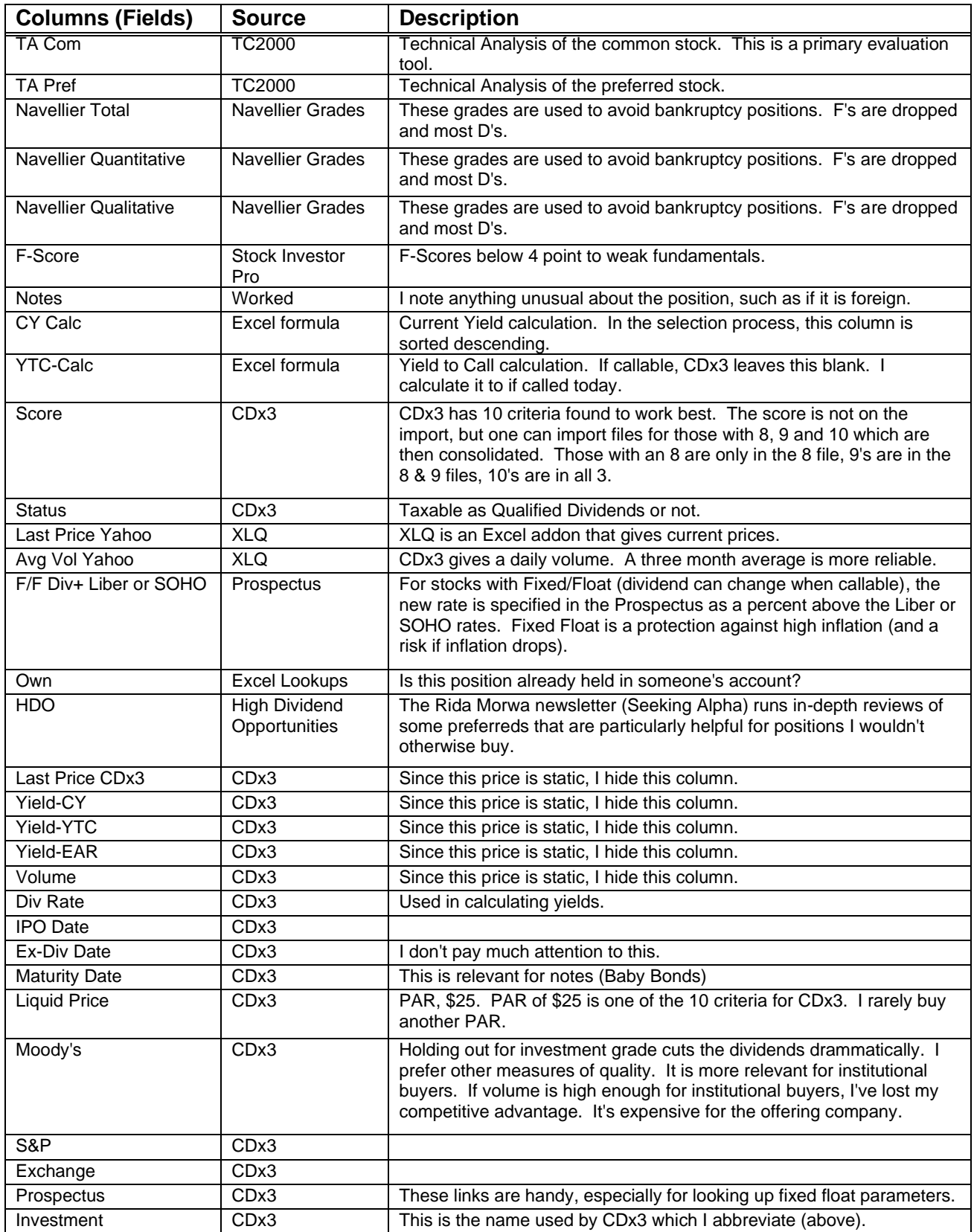

When buying, I paste from a pivot table taken from the Master file of all positions held. This paste inserts what positions are already held in that client's accounts, or a position is already held by the same

## **Managing and Reporting on Preferred Stocks**

It is important to monitor preferred stocks for when they trade above Par of \$25 and they would have a loss if called. Some preferreds have dividends high enough to justify a possible loss upon sale. If it has been trading above Par for several years after the call date, the chances of it being called are not great. I have a formula in Excel that comes up yellow and then red when the Yield to Call drops below 6% and then 4%.

The other risk is that of prices falling, pointing to deferred dividends or even bankruptcy. The best way to monitor this risk is to watch for the common stocks dropping in price more than the market or its industry benchmarks. A drop in the price of the common stocks signals a risk for the preferred, although sometimes the preferred will maintain its price. Sometimes the price of the common will drop down below \$3, and even below \$1 with their preferred in the \$3 range and stay that way for a long time. Typically, if a common stock is dropping more than benchmarks, it signals risk and time to look into the situation, maybe to sell. Evaluating a common stock for bankruptcy is very different than evaluating for price appreciation. If a company is well capitalized it can often withstand temporary challenges, such as malls losing anchor tenants and a loss of rents until a more entertainment or experience-based tenant takes its place. Playing such high-risk situations is a different game. I try to balance high-risk and lowrisk positions in a portfolio.

Unrealized returns have a built-in compounding factor lacking for dividend rates. To get a yield calculation comparable to return calculations, it is necessary to do compounding on the dividends. Since dividends are usually aggregated and invested in the most attractive preferred stocks at the time, the compounding is hypothetical rather than done through reinvested dividends. This process accounts for some of the fields tracked for managing and reporting in the table below. You may not find it relevant, as it may be more of an occasional research project than part of ongoing reporting.

The following data are maintained for each position in the Master file. The Master file is used as a trading worksheet to determine how much to buy and other order information. The file has historical information (replaced each year) and information useful is monitoring and reporting.

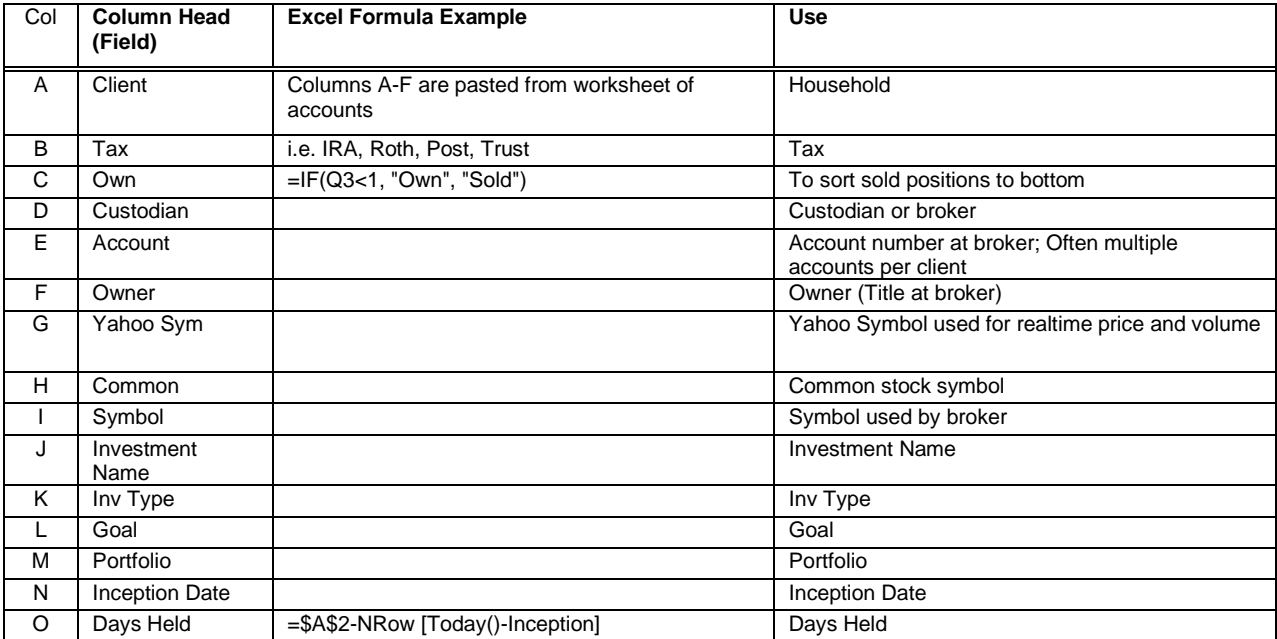

#### **Master File**

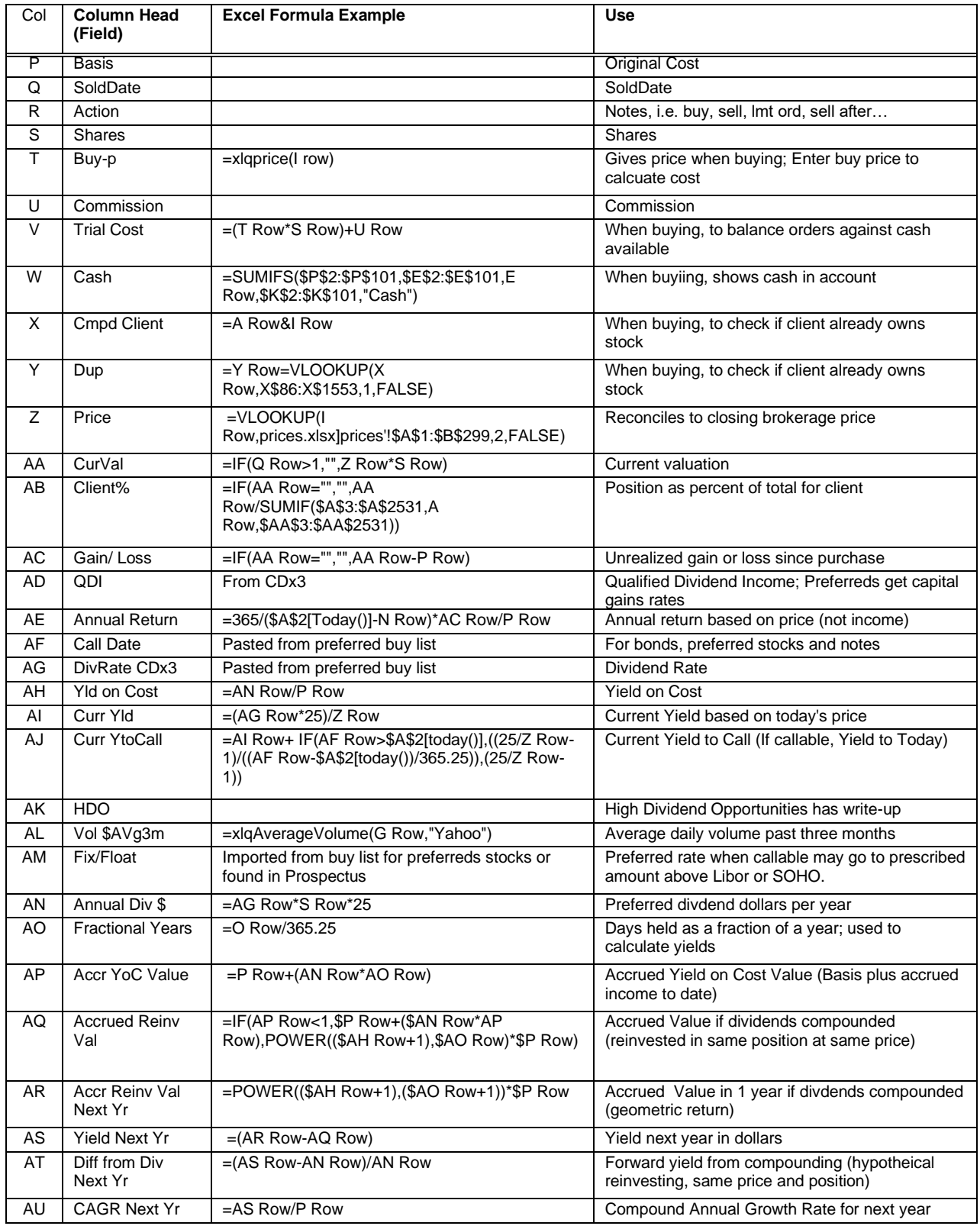

# **Buying Other High-Dividend Stocks**

I rely almost exclusively on the newsletter High Dividend Opportunities written by Rida Morwa and published by Seeking Alpha for buying recommendations for the other high-dividend stocks described above under Allocation. In addition to a buy list, each week he publishes a list of five or six highly recommended positions, along with an analysis and rationale for each justifying the recommendation and yield. I see myself as in an information chain, with Morwa using primary sources, I use Morwa, and clients derive value from my assimilation of the information.

Each week or so as I read the recommendations and details, I add a column in front of a list of stocks. In the new dated column I enter if it was a first choice, second choice, etc. I then sort the rows by rank. Looking to the left I can see previous rankings for any position. I have a column for yields, date reviewed, and a column describing the stock and anything significant.

The volatility of price plus dividends tends to track the market fairly closely in down markets and exceed in up markets. The difference is that we have the dividends to reinvest or redeploy, which we don't have with unrealized gains. Last quarter the dividends were at a 13.1% annual yield. Over all accounts, we have a 23% allocation in these high dividend stocks and 60% in preferred stocks.

Sell recommendations, and consequent sales, are rare.

#### **Conclusion**

I've tried to be specific with the details of one way to manage high dividend (>8%) stocks. It may be more in the weeds than anyone else is interested in reading, as we tend to each develop our own systems. Maybe you can use a feature or datapoint or two. If for no other purpose, it is a good exercise to document one's business process and good to have it documented.